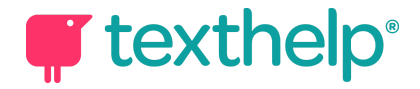

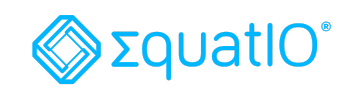

## Guide EquatIO® for Google Quick Reference Guide 11.18

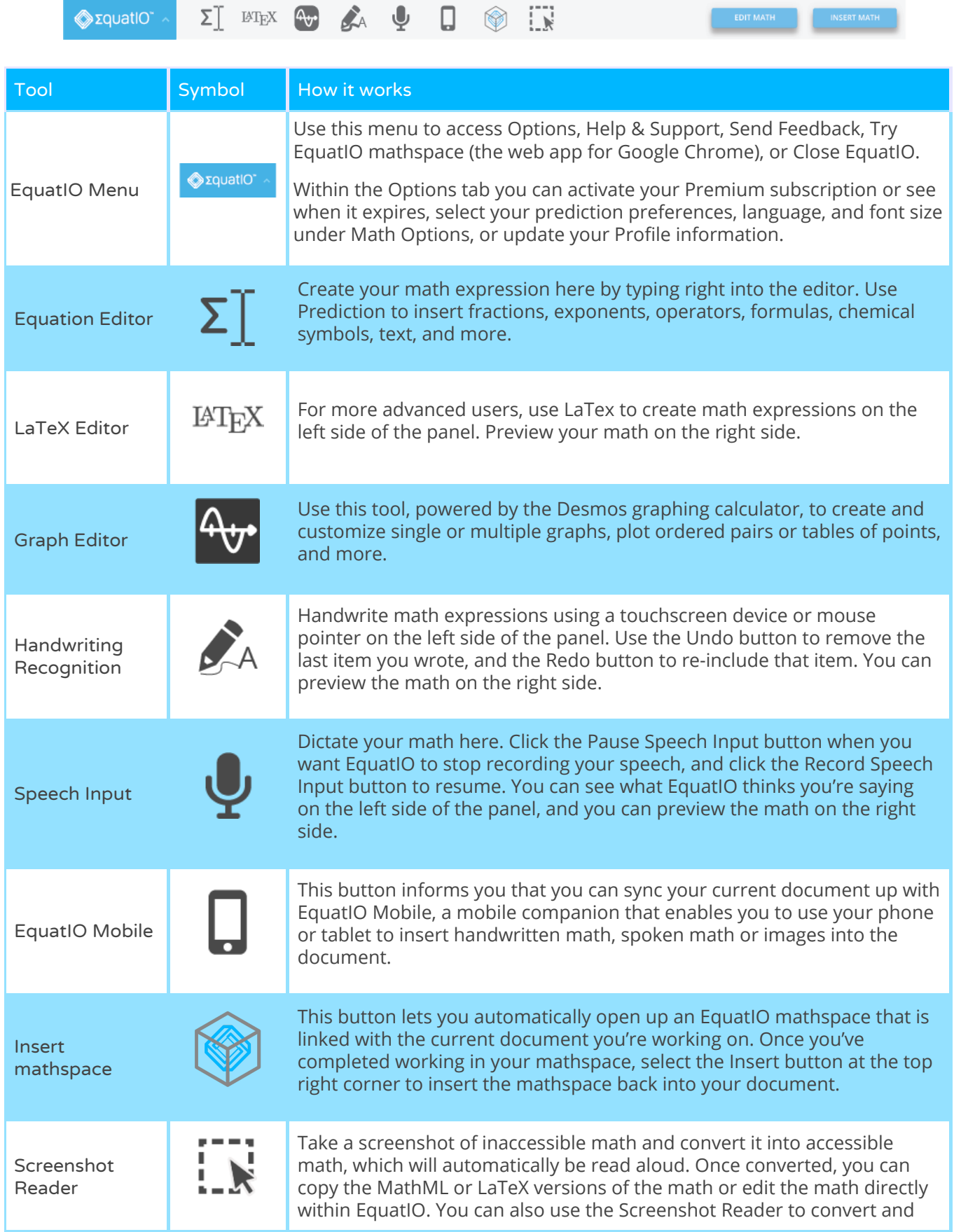

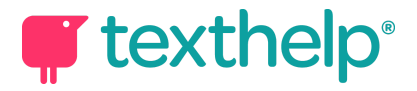

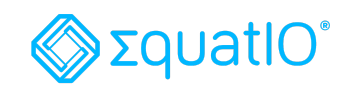

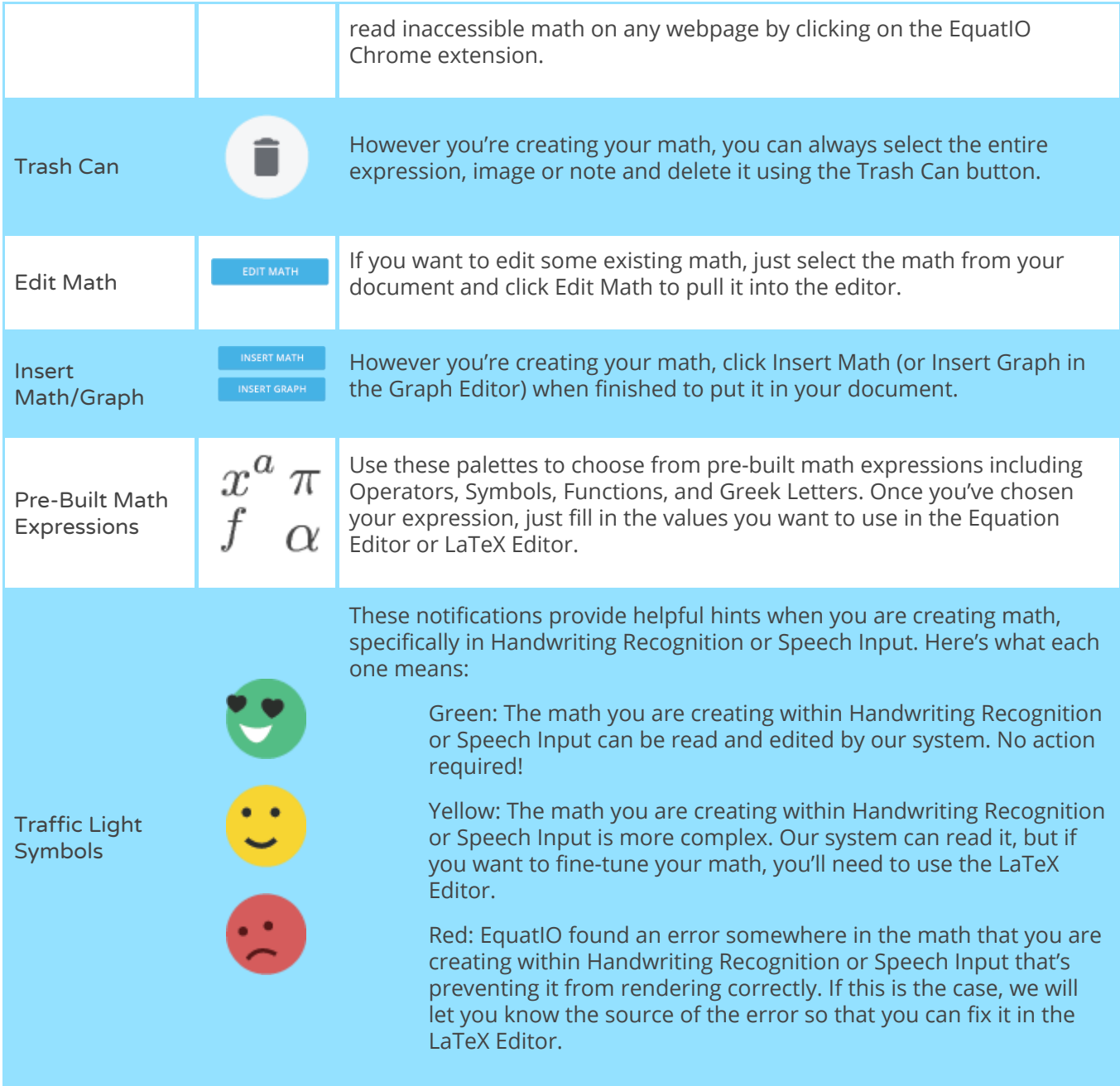

 **Video Support: <https://text.help/MfMFWo>**

 **Technical Support: <https://text.help/cYxsRa>**

 **Training Portal: <https://text.help/mvTXHv>**